# Introduction

This is a supplemental User Guide intended to describe the following SMART features, replacing <u>Batch</u> <u>Management, Transaction Entry, and Batch Edit Report features within EFS</u>:

#### Filing>Data Entry Broker Landing page>File>Data Entry

This is a sub section of the SMART User Guide. You may contact TechSupport via <u>email</u> to obtain a complete version of the User Guide.

Note: Development is in progress; this guide may be updated as new releases are in place.

### Prerequisites

You must have an authorized account with active credentials to SLTX's Electronic Filing System (EFS) or SMART application. SMART utilizes EFS credentials; therefore, separate credentialing is not necessary. Prior to accessing SMART and/or utilizing the API, you are required to accept any licensing agreements: Privacy Policy, Terms of Use, SMART Connector and/or API User Licensing Agreement (when applicable).

## **Environments**

The following URLS are used for SMART: Test: <u>https://test.sltx.org/</u> Production: <u>https://smart.sltx.org/</u>

## Site Navigation

To navigate back one or more pages, you may use your browser's back button or clickable breadcrumbs at the top of each page, or the left navigation panel.

### **Supported Browsers**

- Google Chrome
- Microsoft's Edge

NOTE: Internet Explorer (IE), regardless of version, is not supported

### **Primary Navigation**

Step 1: Select Filing menu and click Data Entry.

\*This allows for Manual Web-Entry or Data Entry Filings, and includes ability to Reverse, Update / Correct, or Delete previously filed transactions.

| HOME          |   |
|---------------|---|
| Ch DASHBOARD  |   |
| SEARCH / EDIT | > |
| FILING        | ~ |
| FILE UPLOAD   |   |
| DATA ENTRY    |   |
| API           |   |
| REPORTS       |   |

## Data Entry landing page

Once you click Data Entry from Filing menu, you will see the Data Entry landing page.

| 🗇 New       | Filing                      |                                                     | 🗟 Search / Edit                              |                                                                                           |                     |                            |     |
|-------------|-----------------------------|-----------------------------------------------------|----------------------------------------------|-------------------------------------------------------------------------------------------|---------------------|----------------------------|-----|
|             | er, audit, cancellation, pr | , such as a new or renewa<br>remium endorsement, na |                                              | d review the detail of any previously<br>n, and/or to make corrections to or edit a<br>n. |                     |                            |     |
| New Trans   | action                      |                                                     | Go to Search / Edit                          | ]                                                                                         |                     |                            |     |
| cent Filing | <b>s</b> - Last 20 filings  |                                                     |                                              |                                                                                           |                     |                            |     |
|             |                             |                                                     |                                              |                                                                                           |                     |                            |     |
| BATCH       | POLICY NO.                  | REFERENCE                                           | туре                                         | EFFECTIVE DATE                                                                            | USER ID             | TOTAL GROSS                | SAV |
| BATCH       | POLICY NO.<br>TESTCANCELRX  | REFERENCE                                           | TYPE<br>New Policy Reversal                  | EFFECTIVE DATE<br>01/18/2021                                                              | USER ID<br>TESTPOST | TOTAL GROSS<br>\$-1,468.95 | SAV |
|             |                             | REFERENCE                                           |                                              |                                                                                           |                     |                            | SAV |
| 5995        | TESTCANCELRX                | REFERENCE                                           | New Policy Reversal                          | 01/18/2021                                                                                | TESTPOST            | \$-1,468.95                | SAV |
| 5995        | TESTCANCELRX                | REFERENCE                                           | New Policy Reversal<br>Cancellation Reversal | 01/18/2021<br>04/18/2021                                                                  | TESTPOST            | \$-1,468.95<br>\$0.00      | S   |

#### Features

New Transaction – allows navigation to Data Entry Transaction page to make filings with SLTX

<u>Recent filings</u> – allows access to last 20 transactions filed by your agency and includes transactions made by all filing methods (SLTX processed, SMART Data Entry, or SMART API). Click the Policy Number link to view transaction details.

Save as PDF – allows filing confirmation page to be printed in PDF format

Go to Search / Edit – allows navigation to Policies Search/Edit page

<u>Notable changes between SMART Data Entry and EFS Filings</u> – based on feedback provided by users during focus group sessions, several changes have been made to improve overall filing workflow

# Data Entry (Manual Filing)

These steps may be used to create the following transactions: Correct or Resolve Errors / Tags <Note> This allows correction (or resolution) of any errors / tags as represented by a pending transaction (placeholder when an API (or legacy) filing was not accepted). This feature should not be used to attempt to "correct" errors (tags) from manual paper filings to SLTX.

<**Restriction>** Current version does not allow for correction of the following errored (or tagged) transactions: Reversals, or API Updates.

### Step 1:

Click **New Transaction** from Data Entry landing page to create new filings with SLTX, such as new or renewal policy / binder, audit, cancellation, premium endorsement, name change, etc. **<Future Release>** You may also file a delete or update (correct) an existing filing.

## Step 2:

Select "Update/Correction" from category section then select type of transaction by clicking on corresponding Transaction Type Tile. Click NEXT.

| Home / Filing / Data Entry / Transaction Type                                                                                  |                                                                                                    |                                                                                                    |                                                                                                    |
|----------------------------------------------------------------------------------------------------|----------------------------------------------------------------------------------------------------|----------------------------------------------------------------------------------------------------|----------------------------------------------------------------------------------------------------|
| Data Entry                                                                                                    |                                                                                                    |                                                                                                    |                                                                                                    |
| Select Transaction Type                                                                                                    |                                                                                                    |                                                                                                    | Filing Update/Corrections Reverse Delete                                                                        |
| Please select a transaction type to file.                                                                                      |                                                                                                    |                                                                                                    |                                                                                                    |
| New Policy document that was issued.                                                                                           | Renewal<br>Policy issued in subsequent policy terms, to extend an<br>existing policy, or as the next anniversary period for<br>multi-year policies paid in installments. | Audit<br>An adjustment of the premium on a policy based on an<br>audit. An audit must be for the entire time the coverage<br>was in effect. | Cancellation<br>Policy is cancelled at the request of the company or the<br>insured.                            |
| Endorsement<br>Change(s) to a policy. Used to add or delete coverage<br>from a policy, and/or certificates to a master policy. | Installment<br>Used to let the insured pay out the premium. Usually set<br>up in equal amounts. It may be monthly, quarterly, semi-<br>annually, etc.                    | Reinstatement<br>If there was a Cancellation and premium was returned<br>there would be additional premium for the<br>reinstatement.        | Pending<br>Tagged or Pended item, representing an item that was<br>returned to the agent or agency unprocessed. |
|                                                                                                    |                                                                                                    |                                                                                                    | Cancel Nex                                                                                                    |

# Step 3:

Input policy number of pending transaction (to be corrected) and click SEARCH to locate transaction.

#### Features

Search field provides identification of pending to be corrected (by inputting policy number of record).

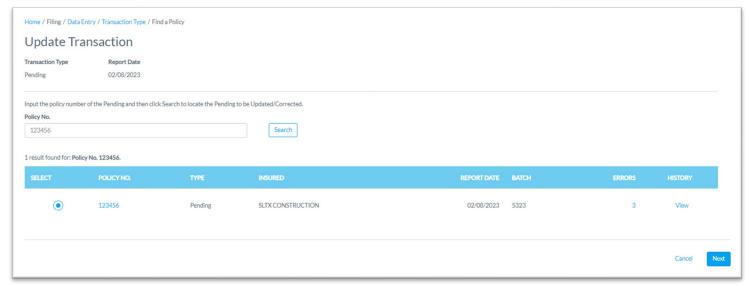

#### Features

You may click <u>VIEW</u> to see further details for record(s) displayed. To view Errors, click <u>ERRORS</u> column.

#### Step 4:

Select appropriate transaction, then click NEXT.

| Home / Filing / Data E    | ntry / Transaction Type / Fin | d a Policy                          |                       |             |       |        |         |      |
|---------------------------|-------------------------------|-------------------------------------|-----------------------|-------------|-------|--------|---------|------|
| Update Tra                | nsaction                      |                                     |                       |             |       |        |         |      |
| Transaction Type          | Report Date                   |                                     |                       |             |       |        |         |      |
| Pending                   | 02/08/2023                    |                                     |                       |             |       |        |         |      |
| Input the policy number   | of the Pending and then click | c Search to locate the Pending to I | be Updated/Corrected. |             |       |        |         |      |
| Policy No.                |                               |                                     |                       |             |       |        |         |      |
| 123456                    |                               |                                     | Search                |             |       |        |         |      |
|                           |                               |                                     |                       |             |       |        |         |      |
| 1 result found for: Polic | y No. 123456.                 |                                     |                       |             |       |        |         | _    |
| SELECT                    | POLICY NO.                    | TYPE                                | INSURED               | REPORT DATE | BATCH | ERRORS | HISTORY |      |
|                           | 123456                        | Pending                             | SLTX CONSTRUCTION     | 02/08/2023  | 5323  | 3      | View    |      |
|                           |                               |                                     |                       |             |       |        |         |      |
|                           |                               |                                     |                       |             |       |        |         |      |
|                           |                               |                                     |                       |             |       |        | Cancel  | Next |

#### Step 5:

Previously reported type and sub-type information, including error (tag) descriptions, is copied from errored transaction being corrected into the initial Correction entry screen so that you may make any necessary corrections before moving forward.

Click NEXT to continue with Correction.

| Home / Filing / Data Entry / Tra | insaction Type / Find a Policy / Transaction Type (Pend | led)         |                                                                     |        |      |
|----------------------------------|---------------------------------------------------------|--------------|---------------------------------------------------------------------|--------|------|
| Data Entry                       |                                                         |              |                                                                     |        |      |
| Originally Assigned Error        | s (Tags)                                                |              |                                                                     |        | _    |
| ERROR CODE                       | ERROR DESCRIPTION                                       |              | ERROR REASON                                                        |        |      |
| FQ                               | Total Tax does not match computed total tax.            |              | Total Tax does not match computed total tax.                        |        |      |
| FR                               | Stamping Fee does not match computed Stamping F         | ee.          | Stamping Fee does not match computed Stamping Fee.                  |        |      |
| 52                               | Gross Premium is incorrect.                             |              | Computed gross premium does not match gross premium on transaction. |        |      |
| Transaction Type and Sub         | Type Update                                             |              |                                                                     |        |      |
| New Transaction Type             | ¥ ]                                                     | New Sub-Type |                                                                     |        |      |
|                                  |                                                         |              |                                                                     | Cancel | Next |

#### Step 6:

Previously reported data, including error (tag) descriptions, is copied from errored transaction corrected into your Correction entry screen so that you may make any necessary corrections before re-submitting. Correction entry screens will be based on the specific type of transaction being corrected. To learn more about the different types of transactions, please visit SLTX's <u>SMART Training</u> <u>Videos and Guides</u> page.

It is necessary to input additional data or correct existing data as necessary, from the insurance document.

| nome / ning / Data entry / Iransad                    | ction type / Pind a Policy / Opdate/Ci | orrections            |                                                              |              |                                 |                            |                                                  |                      |           |
|-------------------------------------------------------|----------------------------------------|-----------------------|--------------------------------------------------------------|--------------|---------------------------------|----------------------------|--------------------------------------------------|----------------------|-----------|
| Correct - New                                         | Policy                                 |                       |                                                              |              |                                 |                            |                                                  |                      |           |
| Originally Assigned Errors (Ta                        |                                        |                       |                                                              |              |                                 |                            |                                                  |                      |           |
| ERROR CODE                                            | ERROR DESCRIPTION                      |                       |                                                              | ERROR REA    | SON                             |                            |                                                  |                      |           |
| FQ                                                    | Total Tax does not match compute       | d total tax.          |                                                              | Total Tax do | es not match computed total tax |                            |                                                  |                      |           |
| FR                                                    | Stamping Fee does not match com        | puted Stamping Fee.   |                                                              | Stamping Fe  | e does not match computed Star  | nping Fee.                 |                                                  |                      |           |
| 52                                                    | Gross Premium is incorrect.            |                       |                                                              | Computed §   | ross premium does not match gr  | oss premium on transaction |                                                  |                      |           |
| Basic Information<br>Policy No.                       |                                        | Insured Name          |                                                              |              | Report Date <sup>©</sup>        | Ortional                   | Upload Transaction <sup>©</sup>                  |                      |           |
| 123456                                                |                                        | SLTX CONST            | RUCTION                                                      |              | 02/08/2023                      | Optional -                 | Drag & Drop your files or <u>Brows</u>           | e<br>Powerd by PCIVA |           |
| Insured Type<br>Federal Credit Union (FCU) ①<br>O Yes |                                        | Purchasing Group (PG) |                                                              | Exempt Com   | mercial Purchaser (ECP) 〇<br>No |                            | Industrial Insured <sup>()</sup><br>() Yes () No |                      |           |
| Dates<br>Effective / Inception Date ()<br>01/02/2022  | Expiration Date                        | 0                     | Continuous Until Cancelled <sup>()</sup><br>Yes <b>()</b> No |              |                                 |                            | Issue Date <sup>©</sup> 02/07/2023               | 8                    |           |
| Coverage & Class<br>Coverage                          |                                        |                       |                                                              |              |                                 |                            |                                                  |                      | Clear All |
| CODE & DESCRIPTION O                                  |                                        |                       |                                                              |              |                                 | PREMIUM                    |                                                  | DELETE               |           |
| 9515 - PROP-COMMERCL FIRE/A                           | ALLIED LINE                            |                       |                                                              |              |                                 | \$                         | 5,000.00                                         | <b>a</b>             |           |
| Search by coverage code or descrip                    | ption                                  |                       |                                                              |              |                                 | \$                         |                                                  |                      |           |
|                                                       |                                        |                       |                                                              |              |                                 |                            | Total: \$5,000.00                                |                      |           |

| Limit<br>Total Insurable Value                            | 1,000,000                        |                                      | Class<br>Please provide a class by<br>94444 - CONTRACTO |                 | ead search below. For best results select | coverage code(s) firs | it                                                         | × |
|-----------------------------------------------------------|----------------------------------|--------------------------------------|---------------------------------------------------------|-----------------|-------------------------------------------|-----------------------|------------------------------------------------------------|---|
| Primary Risk Location<br>Insured Zip<br>78704             |                                  | County<br>Travis                     |                                                         | Excludes Wind ( | Coverage                                  |                       | Extended Coverage Territory<br>X - EC excluded from policy |   |
| Fees<br>Tax, Stamping Fee, and Total Gross are automatica | ally calculated even if differe  | ent values were originally provided. |                                                         |                 |                                           |                       |                                                            |   |
| Total Premium <sup>(3)</sup><br>\$5,100.00                | Total Policy Fee(s) <sup>①</sup> | 100.00                               | Tax ()<br>\$247.35                                      |                 | Stamping Fee <sup>©</sup><br>\$3.83       |                       | Total Gross ①<br>\$5,351.18                                |   |

| Insurers & Contracts                                                         |                 |           |                   |        |           |
|------------------------------------------------------------------------------|-----------------|-----------|-------------------|--------|-----------|
| Please add a contract or individual insurers.                                |                 |           |                   |        |           |
| Contracts ①                                                                  |                 |           |                   |        |           |
| Search by "Contract ID" or "Description"                                     |                 |           |                   |        |           |
| Insurers                                                                     |                 |           |                   |        | Clear All |
| INSURER                                                                      | TDI LICENSE NO. | NAIC NO.  | PREMIUM %         | DELETE |           |
| UNDERWRITERS AT LLOYD'S LONDON                                               | 90102091        | AA1122000 | 100.000000        | ā      |           |
| 3623 - LLOYD'S OF LONDON SYNDICATE                                           | 12855572        | AA1120055 | N/A               | 8      |           |
| Enter Name or TDI License No.                                                |                 |           | N/A               | Û      |           |
| Search by Insurer or TDI License No. or NAIC No                              |                 |           |                   | 10     |           |
|                                                                              |                 |           | Total: 100.00000% |        |           |
| Multi-State Transaction                                                      |                 |           |                   |        | Clear All |
|                                                                              |                 |           |                   |        |           |
| STATE & TERRITORY O                                                          |                 |           | AMOUNT            | DELETE |           |
| STATE & TERRITORY O                                                          |                 | ×         | AMOUNT<br>\$      | DELETE |           |
|                                                                              |                 | ×         |                   |        |           |
|                                                                              |                 | ×         | \$                |        |           |
| Search by State and Territory                                                | 0.00            | v         | \$                |        |           |
| Search by State and Territory<br>Exempt Premium O                            | 0.00            | v         | \$                |        |           |
| Search by State and Territory Exempt Premium O \$                            | 0.00            | v         | \$                |        |           |
| Search by State and Territory Exempt Premium  O S Correct Original Filing  O | 0.00            | 1 ~ ]     | \$                |        |           |
| Search by State and Territory  Exempt Premium                                | 0.00            | v         | \$                |        |           |
| Search by State and Territory  Exempt Premium ©                              | 0.00            |           | \$                |        |           |
| Search by State and Territory  Exempt Premium                                | 0.00            |           | \$                |        |           |

#### Features

Coach mark(s) are available for additional situational context. Click the (i) icon.

As an option, you may **upload a PDF copy** of your insurance document. This will automatically notify TechSupport via email for review, providing additional feedback or to document an indeterminate or questionable transaction.

Note: Use of this feature is NOT required to complete a "filing" with SLTX.

### Step 7:

#### Click CORRECT to submit or file corrected transaction with SLTX.

<Note> All efforts will be made to prevent further or false positive late filings by automatically utilizing the Report Date of the Pending when calculating the "lateness" of a policy or binder filing (using "Correct Original Filing" field).

| Correct Original Filing U       |            |
|---------------------------------|------------|
| 123456                          | 11319369 × |
|                                 |            |
| Reference Number<br>Reference ① |            |
|                                 |            |
|                                 |            |
|                                 |            |
|                                 |            |
|                                 |            |

Note: If any errors are detected, you will see a notification and the transaction will not post. Make necessary corrections and click CORRECT to ensure correction is submitted.

## Step 8:

Once transaction is complete and filing is accepted, a "Good Job" confirmation window will display (as demonstrated below).

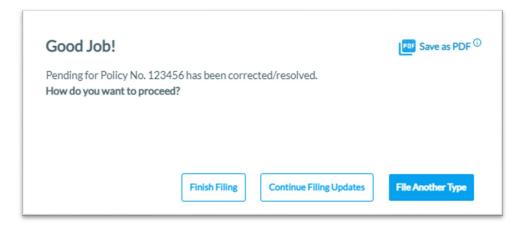

You may print a confirmation of the filing by clicking <u>Save as PDF</u>. You may continue filing by clicking File Another Type or Continue Filing, or simply click Finish Filing to be returned to the Broker Landing page.

# **Recent Filings**

# Step 1:

After completing STEP 1 from <u>Primary Navigation</u>, find the Recent Filings section on <u>Data Entry</u> <u>Landing page</u>. This section allows access to last 20 transactions filed by your agency and will include transactions made by all filing methods (EFS manual or automated submissions, SLTX processed, SMART Data Entry, or SMART API).

To perform an in-depth search or locate a specific transaction, click "Go to Search / Edit".

| Data En                       | try                                                       |           |                                              |                                                                       |                     |                            |      |
|-------------------------------|-----------------------------------------------------------|-----------|----------------------------------------------|-----------------------------------------------------------------------|---------------------|----------------------------|------|
| Get Started<br>What would you | ou like to do today?                                      |           |                                              |                                                                       |                     |                            |      |
| 🗇 New I                       | Filing                                                    |           | 🗟 Search / Edit                              |                                                                       |                     |                            |      |
|                               | e a new filing with SLTX,<br>ler, audit, cancellation, pr |           |                                              | w the detail of any previously<br>or to make corrections to or edit a |                     |                            |      |
| New Transa                    | action                                                    |           | Go to Search / Edit                          |                                                                       |                     |                            |      |
|                               |                                                           |           |                                              |                                                                       |                     |                            |      |
| ecent Filings                 | <b>s</b> - Last 20 filings                                |           |                                              |                                                                       |                     |                            |      |
| Recent Filings<br>BATCH       | S - Last 20 filings<br>POLICY NO.                         | REFERENCE | ТҮРЕ                                         | EFFECTIVE DATE                                                        | USER ID             | TOTAL GROSS                | SAVE |
|                               |                                                           | REFERENCE | TYPE<br>New Policy Reversal                  | EFFECTIVE DATE<br>01/18/2021                                          | USER ID<br>TESTPOST | TOTAL GROSS<br>\$-1,468.95 | SAVE |
| BATCH                         | POLICY NO.                                                | REFERENCE |                                              |                                                                       |                     |                            | SAVE |
| <b>BATCH</b><br>5995          | POLICY NO.                                                | REFERENCE | New Policy Reversal                          | 01/18/2021                                                            | TESTPOST            | \$-1,468.95                | SAVE |
| BATCH<br>5995<br>5995         | POLICY NO.<br>TESTCANCELRX<br>TESTCANCELRX                | REFERENCE | New Policy Reversal<br>Cancellation Reversal | 01/18/2021<br>04/18/2021                                              | TESTPOST            | \$-1,468.95<br>\$0.00      | SAVE |

Click Policy Number link to view details of a specific transaction.

# Save as PDF

### Step 1:

Click PDF icon from Recent Filings section on <u>Data Entry Landing page</u> to print a confirmation of individual filings. This confirmation page will include all data elements input on the transaction, including Report Date, Batch Number, and SLTX ID (Policy ID) assigned by SLTX. This will also serve as confirmation and acceptance of submission.

| Recent Filings | - Last 20 filings |           |                        |                |          |             |         |
|----------------|-------------------|-----------|------------------------|----------------|----------|-------------|---------|
| BATCH          | POLICY NO.        | REFERENCE | туре                   | EFFECTIVE DATE | USER ID  | TOTAL GROSS | SAVE AS |
| 5995           | TESTCANCELRX      |           | New Policy Reversal    | 01/18/2021     | TESTPOST | \$-1,468.95 | PDF     |
| 5995           | TESTCANCELRX      |           | Cancellation Reversal  | 04/18/2021     | TESTPOST | \$0.00      | POF     |
| 5995           | TESTCANCELRX      |           | Cancellation Reversal  | 04/18/2021     | TESTPOST | \$1,468.95  | PDI     |
| 5995           | TESTCANCELRX      |           | Cancellation Amendment | 04/18/2021     | TESTPOST | \$0.00      | Por     |
| 5995           | TESTCANCELRX      |           | Cancellation           | 04/18/2021     | TESTPOST | \$-1,468.95 | PO      |

Note: You may temporarily see an additional browser tab open displaying transaction details. This facilitates the PDF version and will be closed once document is complete. PDF file will be displayed at the top or bottom of your browser window (depending on browser settings). To open, double click on the PDF file.

Alternately, the "Save as PDF" feature is available following POST or submission of filing from the "Good Job!" confirmation window.

| Home / Filing / Data Entry / Transaction Type           | / Transaction Sub-Type / New Policy  |                                         |
|---------------------------------------------------------|--------------------------------------|-----------------------------------------|
| New Policy                                              |                                      |                                         |
| Basic Information                                       | $\sim$                               |                                         |
| Policy No.                                              | Insured Name                         | $\mathbf{i}$                            |
| TEST123                                                 | JOHN DOE                             |                                         |
| Insured Type<br>Federal Credit Union (FCU) <sup>①</sup> | Purchasing Group (PG) <sup>①</sup>   | Exempt Commercial Purchase              |
| O Yes O No                                              | Good Job!                            | Por Save as PDI                         |
| Dates                                                   | Policy No. TEST123 has been created. |                                         |
| Effective / Inception Date ①                            | How do you want to proceed?          |                                         |
| 01/01/2021                                              |                                      |                                         |
| Coverage & Class                                        | Finish Filing Continue               | e Filing New Policies File Another Type |
| CODE & DESCRIPTION <sup>(1)</sup>                       |                                      |                                         |

# **View History**

# Step 1:

From "Find a Policy" results, you may click VIEW to see a listing of policy/binder record(s), along with any child (or non-policy) transactions already in the system.

| Data Entry                                                                                                    |                                                                                                    |                                                                                                    |                                                                                                   |                           |                                             |             |        |         |
|----------------------------------------------------------------------------------------------------|----------------------------------------------------------------------------------------------------|----------------------------------------------------------------------------------------------------|---------------------------------------------------------------------------------------------------|---------------------------|---------------------------------------------|-------------|--------|---------|
| ransaction Type                                                                                                    | Report Date                                                                                                    |                                                                                                    |                                                                                                   |                           |                                             |             |        |         |
| udit                                                                                                    | 01/25/2022                                                                                                    |                                                                                                    |                                                                                                   |                           |                                             |             |        |         |
| lease select a transa                                                                                                    | action subtype:                                                                                                    |                                                                                                    |                                                                                                   |                           |                                             |             |        |         |
|                                                                                                    | the premium on a policy. For SLTX<br>rmust be for the entire time that<br>fect.                                                                                                    |                                                                                                    | lit, most often to revise audit's<br>the same effective date.                                     |                           |                                             |             |        |         |
| olicy No.<br>TEST                                                                                                    |                                                                                                    | then click Search to locate the Policy / Bin<br>Effective                                                                                                    |                                                                                                   |                           |                                             |             |        |         |
| results found for: Policy N                                                                                                    |                                                                                                    |                                                                                                    |                                                                                                   |                           |                                             |             |        |         |
| SELECT                                                                                                    | POLICY NO.                                                                                                    | TYPE                                                                                                    | INSURED                                                                                           |                           | En                                          | ECTIVE DATE | ERRORS | HISTORY |
|                                                                                                    | TEST                                                                                                    | New Policy                                                                                                    | TEST                                                                                              |                           |                                             | 01/01/2021  | 0      | View    |
|                                                                                                    |                                                                                                    |                                                                                                    |                                                                                                   |                           |                                             |             | 0      | View    |
|                                                                                                    | TEST                                                                                                    | New Policy                                                                                                    | TEST                                                                                              |                           |                                             | 01/01/2021  |        |         |
|                                                                                                    | TEST                                                                                                    | New Policy                                                                                                    | TEST                                                                                              |                           |                                             | 01/01/2021  |        |         |
|                                                                                                    | TEST                                                                                                    | New Policy                                                                                                    | TEST                                                                                              |                           |                                             | 01/01/2021  |        | Cancel  |
|                                                                                                    | TEST                                                                                                    | New Policy                                                                                                    | TEST                                                                                              |                           |                                             | 01/01/2021  |        |         |
|                                                                                                    |                                                                                                    |                                                                                                    | TEST                                                                                              |                           |                                             | 01/01/2021  |        |         |
| Home / Filing / Data Entr                                                                                                    | TEST<br>ry / Transaction Type / Transact                                                                                                    |                                                                                                    | TEST                                                                                              |                           |                                             | 01/01/2021  |        |         |
| 4ome / Filling / Data Entr<br>Data Entry                                                                                                    | ry / Transaction Type / Transact                                                                                                    |                                                                                                    | TEST                                                                                              |                           |                                             | 01/01/2021  |        |         |
| Kome / Filling / Data Entr<br>Data Entry<br>ransaction Type                                                                                                    |                                                                                                    |                                                                                                    | TEST                                                                                              |                           |                                             | 01/01/2021  |        |         |
| Home / Filling / Data Entr<br>Data Entry<br>Transaction Type<br>Audit                                                                                                    | ry / Transaction Type / Transact<br>Report Date<br>01/25/2022                                                                                                    |                                                                                                    | TEST                                                                                              |                           |                                             | 01/01/2021  |        |         |
| Home / Filing / Data Entry<br>Data Entry<br>Transaction Type<br>Audit<br>Please select a transa                                                                                                    | ry / Transaction Type / Transact<br>Report Date<br>01/25/2022                                                                                                    |                                                                                                    | TEST                                                                                              |                           |                                             |             |        |         |
| Iome / Filing / Data Entr<br>Data Entry<br>Transaction Type<br>Jease select a transa<br>Please select a transa<br>Audit<br>An adjustment of t                                                                                                    | ry / Transaction Type / Transact<br>Report Date<br>01/25/2022<br>saction subtype:                                                                                                    | ion Sub-Type                                                                                                    | dit, most often to revise audit                                                                   | 5                         |                                             |             |        |         |
| Home / Filing / Data Entr<br>Data Entry<br>Transaction Type<br>Judit<br>Please select a transa<br>Audit<br>An adjustment of t                                                                                                    | ry / Transaction Type / Transact<br>Report Date<br>01/25/2022<br>Staction subtype:<br>the premium on a policy. For SLT:<br>transact befor the entire time that<br>free                                                                             | ion Sub-Type                                                                                                    | dit, most often to revise audit                                                                   | 5                         |                                             | ×           |        |         |
| Home / Filing / Data Entr<br>Data Entry<br>Iransaction Type<br>Audit<br>Please select a transaction<br>Audit<br>An adjustment of t<br>purposes, an Audit                                                                                                    | ry / Transaction Type / Transact<br>Report Date<br>01/25/2022<br>action subtype:<br>the premium on a policy. For SLT<br>truust befor the entire time that                                                                                          | ion Sub-Type                                                                                                    | dit, most often to revise audit                                                                   | 5                         | ,                                           |             |        |         |
| iome / Filling / Data Entr<br>Data Entry<br>ransaction Type<br>uudit<br>Please select a transa<br>Audit<br>An adjustment of t<br>purposes, an Audit                                                                                                    | ry / Transaction Type / Transact<br>Report Date<br>01/25/2022<br>Staction subtype:<br>the premium on a policy. For SLT:<br>transact befor the entire time that<br>free                                                                             | tion Sub-Type<br>X<br>Amendment<br>Amending revisiting au<br>premun and MUST hav<br>cy No. TEST                                                                                                    | dit, most often to revise audit'<br>e the same affective date.                                    |                           | ORIGINATED DATE                             |             |        |         |
| Aome / Filing / Data Entr<br>Data Entry<br>ransaction Type<br>udit<br>Please select a transa<br>Audit<br>Audit<br>Audit<br>Audit<br>Audit<br>Audit<br>Coverage was in eff                                                                                                    | ry / Transaction Type / Transact<br>Report Date<br>01/25/2022<br>Haction subtype:<br>the premium on a policy. For SLTL<br>transt be for the entire time that<br>ffect.<br>History for Poli<br>SLTX ID ( N N<br>11248410 TE                         | tion Sub-Type<br>X<br>Amendment<br>Amending revisiting au<br>premun and MUST hav<br>cy No. TEST                                                                                                    | dit, most often to revise audit'<br>e the same affective date.                                    |                           |                                             |             |        |         |
| Anne / Filing / Data Entr<br>Data Entry<br>ransaction Type<br>udit<br>Please select a transa<br>Audit<br>Anadjustment of t<br>purpose an Audit<br>coverage was in eff<br>Find a Policy<br>nput the policy number an                                                                                                    | ry / Transaction Type / Transact<br>Report Date<br>01/25/2022<br>action subtype:<br>the premium on a policy. For SLT:<br>thrust be for the entire time that<br>ffect.<br>History for Poli<br>SLTX ID 1 N<br>11248410 TE<br>nd effe                 | tion Sub-Type X Amendiment Amendiment Amendi | dit, most often to revise audit'<br>e the same effective date.<br>PE EFFECTIVE DATE<br>01/01/2021 | ORIGINATED BY             | ORIGINATED DATE                             |             |        |         |
| Home / Filing / Data Entr<br>Data Entry<br>Iransaction Type<br>Audit<br>Please select a transaction<br>Audit<br>An adjustment of t<br>purposes, an Audit                                                                                                    | ry / Transaction Type / Transact<br>Report Date<br>01/25/2022<br>Saction subtype:<br>the premium on a policy. For SLT:<br>troust be for the entire time that<br>free.<br>History for Poli<br>11248410 TE<br>11253305 TE                            | tion Sub-Type                                                                                                    | dit, most often to revise audit'<br>e the same effective date.<br>PE EFFECTIVE DATE<br>01/01/2021 | ORIGINATED BY<br>CHEYENNE | <b>ORIGINATED DATE</b><br>12/10/2021        |             |        |         |
| Home / Filling / Data Entr<br>Data Entry<br>Transaction Type<br>Audit<br>Please select a transaction<br>Audit<br>An adjustment of t<br>An adjustment of t<br>Please select a transaction<br>Audit<br>An adjustment of t<br>Please select a transaction<br>Audit<br>An adjustment of t<br>Audit<br>An adjustment of t<br>Audit<br>An adjustment of t<br>Audit<br>Coverage was in eff<br>Coverage was in eff<br>Coverage wa | ry / Transaction Type / Transact<br>Report Date<br>01/25/2022<br>Staction subtype:<br>the premium on a policy. For SLT.<br>transt be for the entire time that<br>ffect.<br>History for Poli<br>11248410 TE<br>11253305 TE<br>Displaying records 1- | tion Sub-Type                                                                                                    | dit, most often to revise audit'<br>e the same effective date.<br>PE EFFECTIVE DATE<br>01/01/2021 | ORIGINATED BY<br>CHEYENNE | <b>ORIGINATED DATE</b><br>12/10/2021        |             |        |         |
| Home / Filing / Data Entr<br>Data Entry<br>Iransaction Type<br>Audit<br>Please select a transaction<br>Audit<br>Audit<br>Audit<br>Audit<br>Audit<br>Audit<br>Audit<br>Audit<br>Audit<br>Coverage was in eff<br>Find a Policy<br>No.<br>TEST                                                                                                    | ry / Transaction Type / Transact<br>Report Date<br>01/25/2022<br>Staction subtype:<br>the premium on a policy. For SLT.<br>transt be for the entire time that<br>ffect.<br>History for Poli<br>11248410 TE<br>11253305 TE<br>Displaying records 1- | tion Sub-Type                                                                                                    | dit, most often to revise audit'<br>e the same effective date.<br>PE EFFECTIVE DATE<br>01/01/2021 | ORIGINATED BY<br>CHEYENNE | ORIGINATED DATE<br>12/10/2021<br>01/25/2022 |             | ERORS  |         |

Click the SLTX ID link to view details of individual transactions.

# **View Errors**

#### Step 1:

Under "Find a Policy" results, you may click the ERRORS column to a listing of any errors (or tags) applied to the policy/binder record displayed. NOTE: Based on current and former procedures, only manually paper filed transactions will reflect ERRORS on a *filed* transaction.

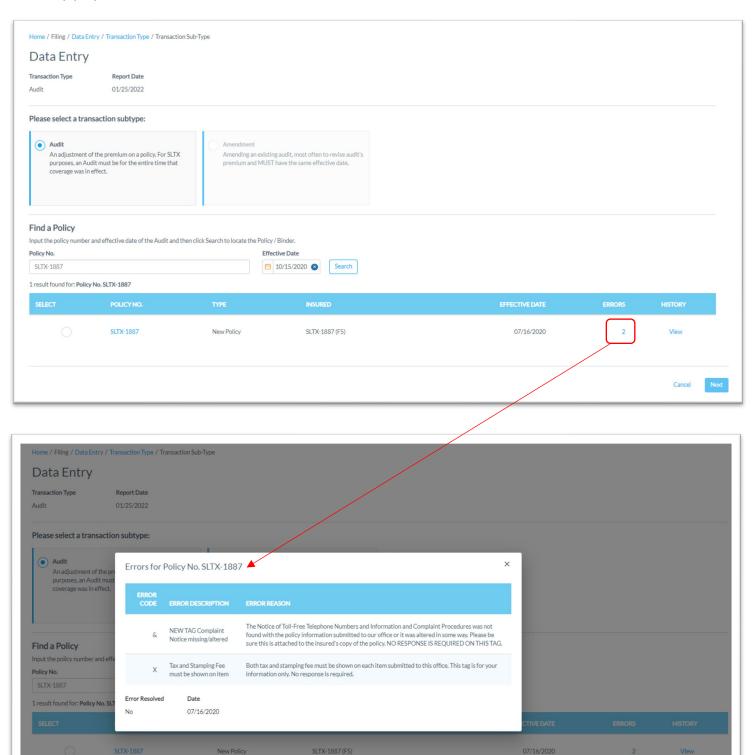

# Notable changes between SMART Data Entry and EFS Filings

- 1. <u>It is no longer necessary to create a Batch</u>. SMART will automatically add all transactions to your batch. SMART will create new batches as necessary to facilitate filing requirements; however, in almost all cases a single batch will be created for each day your agency reports filings and will contain all Data Entry filings made under your license (regardless of the user creating filings).
- It is no longer necessary to manually input tax, stamping fee, and/or total gross amounts. SMART will automatically calculate these amounts based on coverage premium(s) and policy fee entered and will display these amounts on the entry screen. It is necessary that these amounts are shown on the insurance documentation (per 6 TIC 981.101(c)(3) and 28 TAC 15.5(a)(3)). You may use SMART's calculations to assist you in this confirmation.
- 3. Instead of a Batch Edit Report, you may <u>print a confirmation</u> of each filing at any time once the posting / filing is complete.
- 4. With non-Texas exposure, you are only required to enter an individual state and corresponding premium. It is no longer necessary to separately enter Breakdown of States Summary premium.
- 5. For any non-policy or child transaction, you will be prompted to identify the parent policy first (by inputting the policy number and effective date of the child transaction). This eliminates the need to search for and/or input the "parent policy ID".
- 6. SMART will automatically display corresponding coverage codes (from the original policy filing) for any non-policy or child transactions. It will no longer be necessary to look up that information prior to filing.
- 7. Pending transactions will no longer be created for Manual Data Entry transactions. Instead, you will be notified immediately of any errors preventing acceptance of a submission. You will be prompted to correct the errors to complete the transaction.